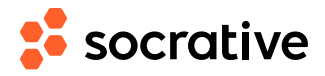

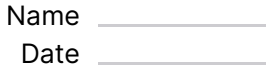

## **CS150 L03: For loops - solution** Score

**1.** What will this code print?

```
for i in range(10):
sum = sum + 1print(sum)
                               Answer: B
                               The loop will have 10 iterations, and each iteration
                               will increment sum by 1 for a total of 10
```
- **A** 9
- $\overline{B}$  10
- $\overline{c}$  45
- $\overline{D}$  55
- **E** I don't know

sum=0

**2.** What will this code print?

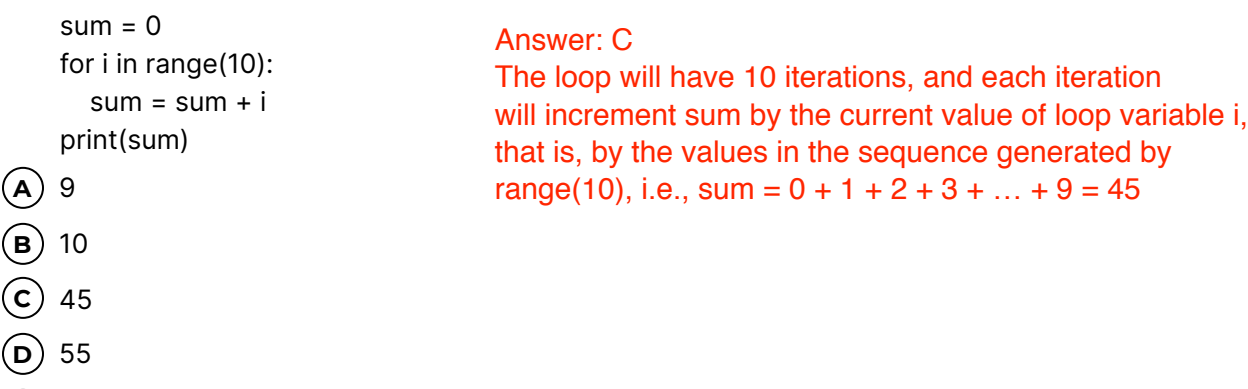

**E** I don't know.

**3.** What will this code print?

| $sum = 0$<br>for $i$ in range $(5)$ :<br>for $j$ in range $(5)$ :<br>$sum = sum + i$ | Answer: B<br>Each iteration of the outer loop performs 5 iterations<br>of the inner loop. Thus the computation performed is<br>$sum =$ |
|--------------------------------------------------------------------------------------|----------------------------------------------------------------------------------------------------|
| print(sum)                                                                           | $0 + 0 + 0 + 0 + 0 +$                                                                                                    |
| 10                                                                                   | $1 + 1 + 1 + 1 + 1 +$                                                                                                    |
| $\mathbf{B}$ ) 50                                                                    | $2+2+2+2+2+$<br>$3+3+3+3+3+$                                                                                                    |
| $(c)$ 225                                                                            | $4+4+4+4+4 = 50$                                                                                                    |
| $(D)$ 500                                                                            |                                                                                                    |
| I dont' know<br>E)                                                                   |                                                                                                    |